Université Paris-Est Créteil IUT de Sénart-Fontainebleau Département Informatique Algorithmique et Programmation I 2014/2015 Premier semestre S1

## PREMIER PARTIEL

## 1 heure 30

Seuls les notes manuscrites et les listings portant le nom de l'étudiant (dans le programme et sur chaque page) sont permis à titre de documentation.

Les exercices sont indépendants mais devront être présentés dans l'ordre.

## Exercice 1.- (Dessine-moi un escalier !)

Écrire un programme, en langage C, qui demande un entier naturel n et qui affiche un escalier à  $n$  marches de la forme suivante :

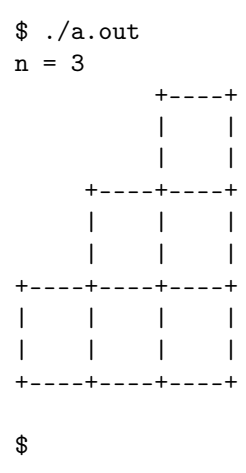

## Exercice 2.- (Palindrome)

- 1<sup>o</sup>) Un **palindrome** est un entier naturel qui se lit de la même façon de gauche à droite que de droite à gauche, la base de représentation étant précisée. Par exemple les entiers (de cinq chiffres) 12321, 55555, 45554 et 11611 sont palindromes en base dix.

Écrire un programme C qui demande un entier naturel de cinq chiffres (évidemment en base décimale) et qui affiche s'il s'agit d'un entier palindrome ou non (en base dix).

[Rappelons, pour ceux qui seraient tentés, que la notion de tableau n'a pas été abordée en cours. Il n'y en a pas besoin ici.]

Voici deux exemples de session :

```
$./a.outn = 12345Ce n'est pas un palindrome
$ ./a.out
n = 12321
C'est un palindrome
$
```
- 2<sup>o</sup>) Écrire un programme, en langage C, qui demande un entier naturel de quatre chiffres et affiche sa représentation, à l'envers, en base quatre, c'est-àdire en commençant par l'unité.

Voici deux exemples de session :

```
$ ./a.out
n = 25600001
$ ./a.out
n = 102333333
$
```
- 3<sup>o</sup> ) L'entier 1023 n'est pas palindrome en base dix mais on vient de voir que c'est 33333 en base quatre, donc il est palindrome en base quatre.

Écrire un programme C qui demande un entier naturel compris entre 256 et 1023 (toujours évidemment en base décimale) et qui affiche s'il s'agit d'un entier palindrome ou non en base quatre.